## **CONFERENCE COMMITTEE REPORT FORM**

Austin, Texas

 $5/26/2023$ 

Honorable Dan Patrick President of the Senate

Honorable Dade Phelan Speaker of the House of Representatives

Sirs:

We, Your Conference Committee, appointed to adjust the differences between the Senate and the House of Representatives on  $\frac{H\text{OVE}}{H\text{OPE}}$   $\frac{H\text{OVE}}{H\text{OPE}}$   $\frac{H\text{OVE}}{H\text{OPE}}$   $\frac{H\text{OVE}}{H\text{OPE}}$   $\frac{H\text{OVE}}{H\text{OPE}}$   $\frac{H\text{OVE}}{H\text{OPE}}$   $\frac{H\text{OVE}}{H\text{OPE}}$   $\frac{H\text{OVE}}{H\text{OPE}}$   $\frac{H\text{OVE}}{H\text{OPE}}$   $\frac{H\text{OVE}}{H$ beg to report it back with the recommendation that it do pass in the form and text hereto attached.

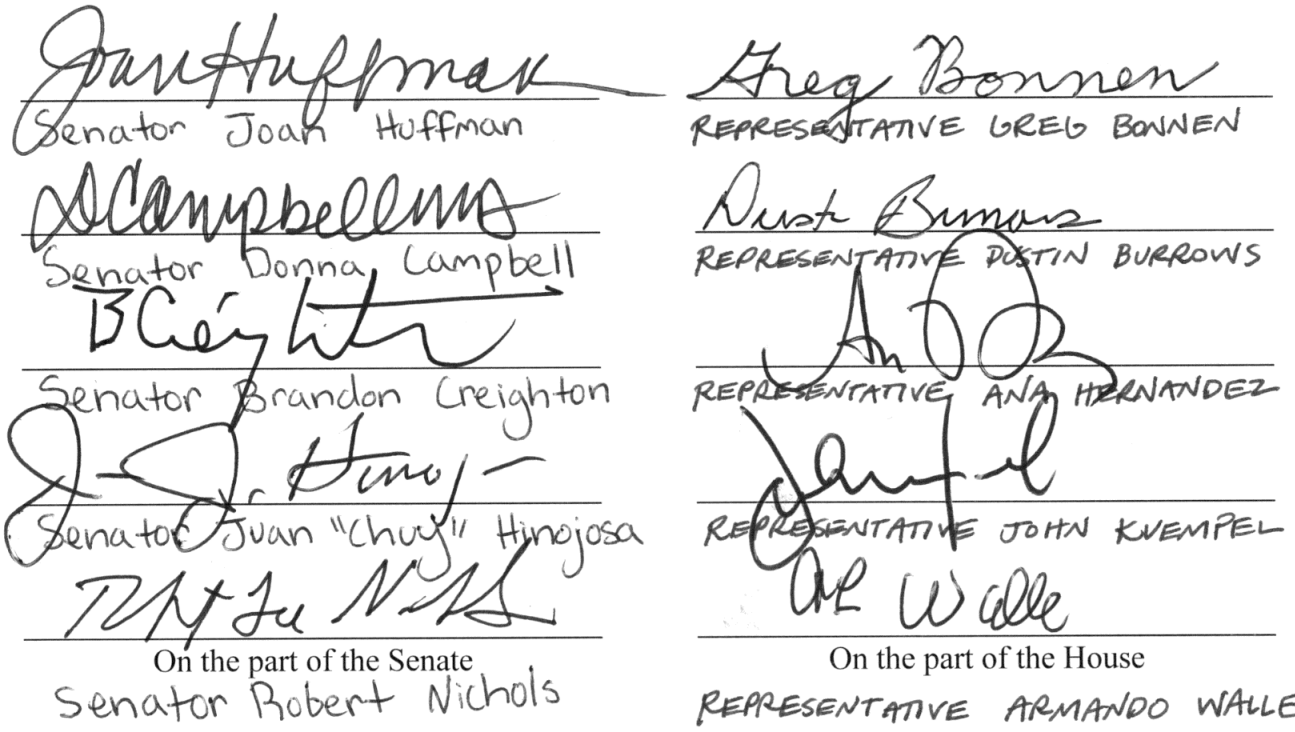

**Note to Conference Committee Clerk:** 

Please type the names of the members of the Conference Committee under the lines provided for signature. Those members desiring to sign the report should sign each of the six copies. Attach a copy of the Conference Committee Report and a Section by Section side by side comparison to each of the six reporting forms. The original and two copies are filed in house of origin of the bill, and three copies in the other house.

19D 7

# **CONFERENCE COMMITTEE REPORT**

 $3<sup>rd</sup>$  Printing

H.J.R. No. 3

## A JOINT RESOLUTION

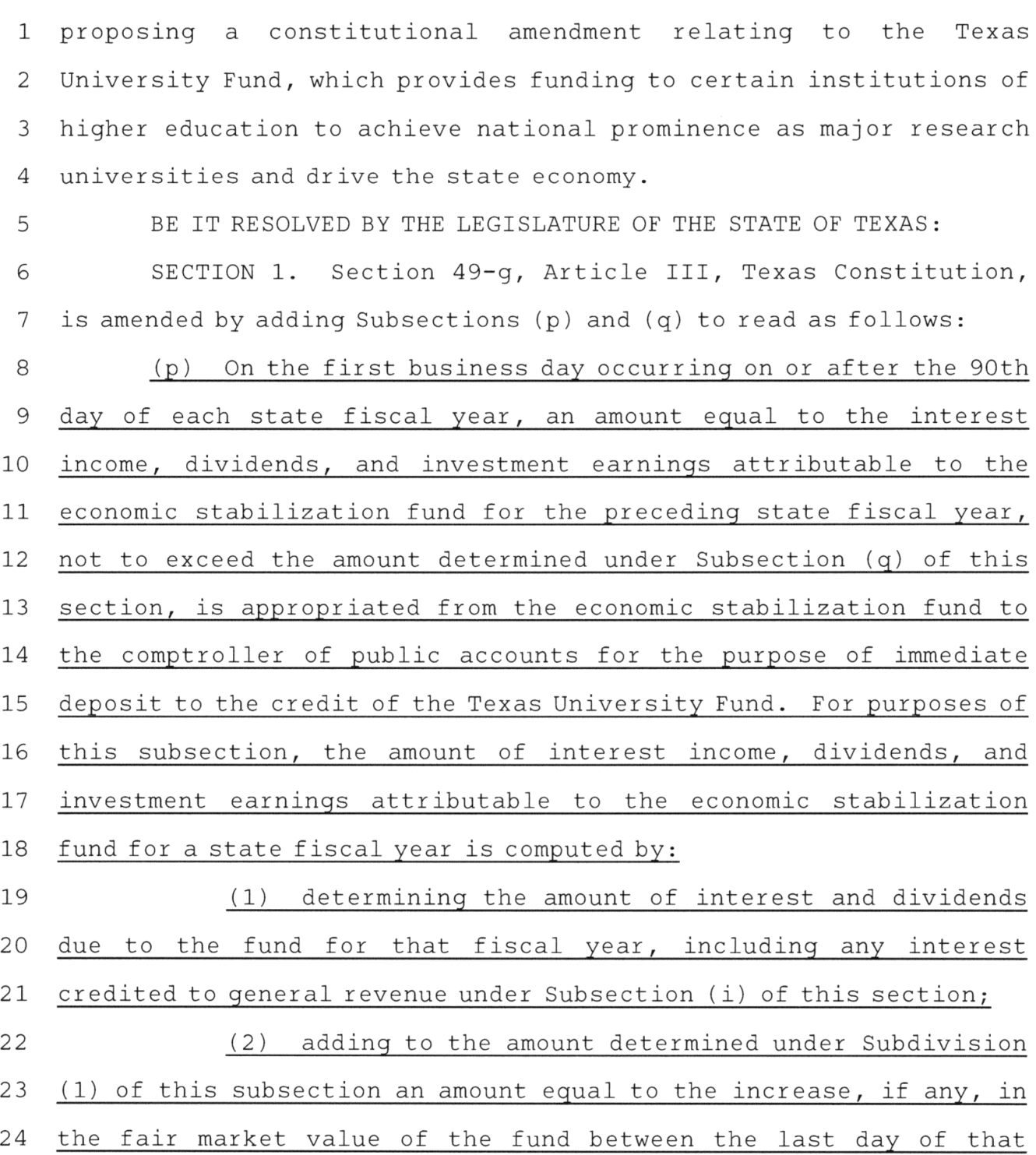

 $\mathbf{g}_{\alpha}^{(i)}$  ,  $\mathbf{g}_{\alpha}^{(i)}$ 

 $\mathbf 1$ 

fiscal year and the last day of the preceding state fiscal year; and  $\mathbf 1$ (3) subtracting from the amount determined under  $\overline{2}$ Subdivision (2) of this subsection the amount of any expenses of 3 managing the investments of money in the fund that are paid from the 4 fund during that fiscal year. 5 (q) The amount of the appropriation made under Subsection 6  $7\phantom{.0}$ (p) of this section may not exceed: 8 (1) for the state fiscal year beginning September 1, 2023, \$100 million; or 9 (2) for a state fiscal year beginning on or after 10 September 1, 2024, the amount determined under this subsection for  $11$ the preceding state fiscal year adjusted by the increase, if any, in 12 the general price level during the preceding state fiscal year, as 13 determined by the comptroller of public accounts on the basis of 14 changes in the consumer price index published by the Bureau of Labor 15 Statistics of the United States Department of Labor or a successor 16 agency and not to exceed two percent per state fiscal year. 17 SECTION 2. Section 20, Article VII, Texas Constitution, is 18

H.J.R. No. 3

amended by amending Subsections (a) and (g) and adding Subsection 19 (i) to read as follows: 20

(a) There is established the Texas University Fund  $21$ [national research university fund] for the purpose of providing a 22 dedicated, independent, and equitable source of funding to enable 23 emerging research universities in this state to achieve national 24 25 prominence as major research universities.

(g) The legislature shall establish criteria by which a 26 27 state university may become eligible to receive a portion of the

 $\overline{2}$ 

H.J.R. No. 3

distributions from the fund. A state university that is entitled to  $1$ 2 participate in dedicated funding provided by Section 18 of this article is [becomes eligible to receive a portion of the  $\mathcal{E}$ distributions from the fund in a state fiscal biennium remains  $\overline{4}$ eligible to receive additional distributions from the fund in any 5 subsequent state fiscal biennium. The University of Texas at 6 Austin and Texas A&M University are] not eligible to receive money 7 from the fund. 8 (i) For purposes of Section 22, Article VIII, of this  $\circ$ constitution: 10 (1) money in the fund is dedicated by this  $11$ constitution; and  $12$ (2) an appropriation of state tax revenues for the  $13$ purpose of depositing money to the credit of the fund is treated as 14 if it were an appropriation of revenues dedicated by this 15 16 constitution. SECTION 3. This proposed constitutional amendment shall be 17 submitted to the voters at an election to be held November 7, 2023. 18 The ballot shall be printed to permit voting for or against the 19 proposition: "The constitutional amendment relating to the Texas 20 21 University Fund, which provides funding to certain institutions of 22 higher education to achieve national prominence as major research 23 universities and drive the state economy."

3

#### **House Joint Resolution 3** Conference Committee Report Section-by-Section Analysis

#### **HOUSE VERSION**

SECTION 1. Section 49-g, Article III, Texas Constitution, is amended by adding Subsections (p) and (q) to read as follows:

(p) On the first business day occurring on or after the 90th day of each state fiscal year, an amount equal to the interest *income, dividends, and investment earnings attributable to* the economic stabilization fund for the preceding state fiscal year, not to exceed the amount determined under Subsection (q) of this section, is appropriated from the economic stabilization fund to the comptroller of public accounts for the purpose of immediate deposit to the credit of the Texas University Fund. For purposes of this subsection, the amount of interest *income*, *dividends*, and *investment* earnings attributable to the economic stabilization fund for a state fiscal year is computed by:  $(1)$  determining the amount of interest *and dividends* due to the fund for that fiscal year, including any interest credited to general revenue under Subsection (i) of this section; (2) adding to the amount determined under Subdivision (1) of this subsection an amount equal to the *increase*, *if any*, in the fair market value of the fund between the last day of that fiscal year and the last day of the preceding state fiscal year; and

(3) subtracting from the amount determined under Subdivision (2) of this subsection the amount of any expenses of managing the investments of money in the fund that are paid from the fund during that fiscal year.

(q) The amount of the appropriation made under Subsection (p) of this section may not exceed:

#### **SENATE VERSION (IE)**

SECTION 1. Section 49-g, Article III, Texas Constitution, is amended by adding Subsection (p) to read as follows:

(p) On the first business day occurring on or after the 90th day of each state fiscal year, an amount, if the amount is greater than zero, equal to the lesser of \$100 million or the interest *and other* earnings attributable to the *investment of money in the economic stabilization fund for the preceding* state fiscal year is appropriated from the economic stabilization fund to the comptroller of public accounts for the purpose of immediate deposit to the credit of the Texas University Fund. For purposes of this subsection, the amount of interest *and other* earnings attributable to *the investment of money in the economic stabilization fund for* a state fiscal vear is computed by: (1) determining the amount of interest due to the fund for that fiscal year, including any interest credited to general revenue under Subsection (i) of this section: (2) adding to the amount determined under Subdivision (1) of this subsection an amount equal to the *change* in the fair market value of the fund between the last day of that fiscal year and the last day of the preceding state fiscal year; and

(3) subtracting from the amount determined under Subdivision  $(2)$  of this subsection the amount of any expenses of managing the investments of money in the fund that are paid from the fund during that fiscal year.

No equivalent provision.

#### **CONFERENCE**

SECTION 1. Section 49-g, Article III, Texas Constitution, is amended by adding Subsections (p) and (q) to read as follows:

(p) Same as House version.

(q) The amount of the appropriation made under Subsection (p) of this section may not exceed:

#### **HOUSE VERSION**

 $(1)$  for the state fiscal year beginning September 1, 2023, \$100 million: or

 $\tilde{\phantom{a}}$ 

(2) for a state fiscal year beginning on or after September 1, 2024, the amount determined under this subsection for the preceding state fiscal year adjusted by the increase, if any, in *inflation* during the preceding state fiscal year, as determined by the comptroller of public accounts on the basis of changes in the consumer price index published by the Bureau of Labor Statistics of the United States Department of Labor or a successor agency.

SECTION 2. Section 20. Article VII. Texas Constitution, is amended by amending Subsections (a) and (g) and adding Subsections (i) and (j) to read as follows:

(a) There is established the Texas University Fund [national] research university fund] for the purpose of providing a dedicated, independent, and equitable source of funding to enable emerging research universities in this state to achieve national prominence as major research universities.

 $(g)$  The legislature shall establish criteria by which a state university may become eligible to receive a portion of the distributions from the fund. [A state university that becomes eligible to receive a portion of the distributions from the fund in a state fiscal biennium remains eligible to receive additional distributions from the fund in any subsequent state fiscal biennium.] The University of Texas at Austin and Texas A&M University are not eligible to receive money from the fund.

(i) For purposes of Section 22, Article VIII, of this constitution:

**SENATE VERSION (IE)** 

#### **CONFERENCE**

## (1) for the state fiscal year beginning September 1, 2023,  $$100$  million: or

(2) for a state fiscal year beginning on or after September 1,  $2024$ , the amount determined under this subsection for the preceding state fiscal year adjusted by the increase, if any, in the general price level during the preceding state fiscal year, as determined by the comptroller of public accounts on the basis of changes in the consumer price index published by the Bureau of Labor Statistics of the United States Department of Labor or a successor agency and not to exceed two percent per state fiscal year.

SECTION 2 Same as Senate version.

SECTION 2. Section 20. Article VII. Texas Constitution, is amended by amending Subsections (a) and (g) and adding Subsection (i) to read as follows:

(a) There is established the Texas University Fund [national] research university fund] for the purpose of providing a dedicated, independent, and equitable source of funding to enable emerging research universities in this state to achieve national prominence as major research universities.

(g) The legislature shall establish criteria by which a state university may become eligible to receive a portion of the distributions from the fund. A state university that is entitled to participate in dedicated funding provided by Section 18 of this article is [becomes eligible to receive a portion of the distributions from the fund in a state fiscal biennium remains eligible to receive additional distributions from the fund in any subsequent state fiscal biennium. The University of Texas at Austin and Texas A&M University are] not eligible to receive money from the fund. [FA1]

(i) For purposes of Section 22, Article VIII, of this constitution:

#### **House Joint Resolution 3** Conference Committee Report Section-by-Section Analysis

#### **HOUSE VERSION**

#### (1) money in the fund is dedicated by this constitution; and (2) an appropriation of state tax revenues for the purpose of depositing money to the credit of the fund is treated as if it were an appropriation of revenues dedicated by this constitution.

**College** 

(i) On January 1, 2024, the amount of \$3.5 billion is appropriated from the general revenue fund to the comptroller of public accounts for the purpose of immediately depositing that amount to the credit of the **Texas University Fund. This subsection expires February**  $1.2024.$ 

SECTION 3. The following temporary provision is added to the Texas Constitution:

TEMPORARY PROVISION. (a) This temporary provision applies to the constitutional amendment proposed by the 88th Legislature, Regular Session, 2023, renaming the national research university fund as the Texas University Fund, providing for the appropriation of certain investment income from the economic stabilization fund to the Texas University Fund, excepting appropriations to and from the Texas University Fund from the constitutional limit on the rate of growth of appropriations, and appropriating money from the general revenue fund to the Texas University Fund for purposes of providing funding to certain public institutions of higher education to achieve national prominence as major research universities and drive the state economy.

(b) Notwithstanding Section  $49-g(p)$ , Article III, of this constitution, as added by the amendment, for the state fiscal year beginning September 1, 2023, the amount described by that subsection is appropriated from the economic

#### **SENATE VERSION (IE)**

### (1) money in the fund is dedicated by this constitution; and (2) an appropriation of state tax revenues for the purpose of depositing money to the credit of the fund is treated as if it were an appropriation of revenues dedicated by this constitution.

No equivalent provision.

Same as Senate version.

#### **CONFERENCE**

**House Joint Resolution 3** Conference Committee Report Section-by-Section Analysis

#### **HOUSE VERSION**

#### **SENATE VERSION (IE)**

#### **CONFERENCE**

stabilization fund to the comptroller of public accounts for the purpose of immediate deposit to the credit of the Texas University Fund on January 1, 2024. (c) This temporary provision expires February 1, 2024.

SECTION 4. This proposed constitutional amendment shall be submitted to the voters at an election to be held November 7, 2023. The ballot shall be printed to permit voting for or against the proposition: "The constitutional amendment renaming the national research university fund as the Texas University Fund, *providing for the appropriation of* certain investment income from the economic stabilization fund to the Texas University Fund, excepting appropriations to and from the Texas University Fund from the constitutional limit on the rate of growth of appropriations, and appropriating money from the general revenue fund to the Texas University Fund for purposes of *providing* funding to certain *public* institutions of higher education to achieve national prominence as major research universities and drive the state economy."

SECTION 3. This proposed constitutional amendment shall be submitted to the voters at an election to be held November 7, 2023. The ballot shall be printed to permit voting for or against the proposition: "The constitutional amendment relating to the Texas University Fund, which provides funding to certain institutions of higher education to achieve national prominence as major research universities and drive the state economy."

SECTION 3. Same as Senate version.

## **LEGISLATIVE BUDGET BOARD Austin, Texas**

## FISCAL NOTE, 88TH LEGISLATIVE REGULAR SESSION

## May 27, 2023

## TO: Honorable Dan Patrick, Lieutenant Governor, Senate Honorable Dade Phelan, Speaker of the House, House of Representatives

## FROM: Jerry McGinty, Director, Legislative Budget Board

IN RE: HJR3 by Bonnen (Proposing a constitutional amendment relating to the Texas University Fund, which provides funding to certain institutions of higher education to achieve national prominence as major research universities and drive the state economy.), Conference Committee Report

Estimated Two-year Net Impact to General Revenue Related Funds for HJR3, Conference Committee Report: a negative impact of (\$208,430,406) through the biennium ending August 31, 2025.

The above cost includes the \$204,406 cost to the state for publication of the resolution.

## **General Revenue-Related Funds, Five-Year Impact:**

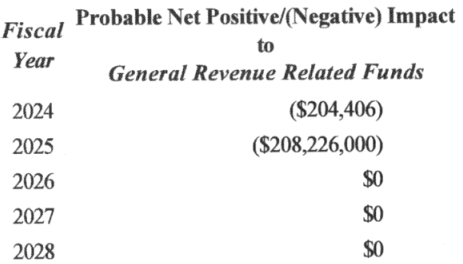

## All Funds, Five-Year Impact:

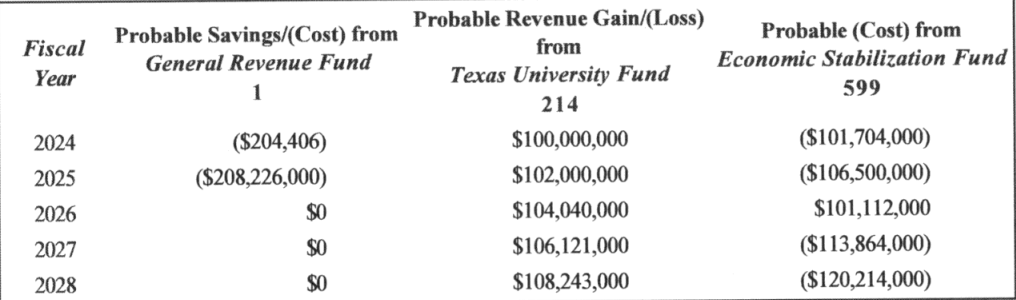

## **Fiscal Analysis**

The resolution would propose an amendment to Article III (Legislative Department) and Article VII (Education) of the Texas Constitution.

The proposed amendment would redesignate the National Research University Fund as the Texas University Fund.

The amendment states that, for purposes of the calculation of the constitutional tax spending limit in Article

VIII, money in the fund would be dedicated by the constitution and an appropriation of money to the fund would be an appropriation of state tax revenues dedicated by the constitution.

The proposed amendment would appropriate from the Economic Stabilization Fund to the Comptroller, for deposit to the credit of the Texas University Fund, equal to the interest, dividends, and investment earnings attributable to the Economic Stabilization Fund for the preceding fiscal year. This amount could not exceed \$100.0 million in fiscal 2024, or an amount adjusted for the increase in the general price level, not to exceed two percent, thereafter.

The proposed amendment would be submitted to voters at an election to be held November 7, 2023.

## Methodology

The resolution, contingent on enactment and voter approval, would provide for the appropriation from the Economic Stabilization Fund (ESF) to the TUF each fiscal year of up to \$100.0 million, or an amount adjusted for the increase in the general price index, not to exceed two percent, thereafter.

The fiscal impacts in the tables above are based on the 2024-25 Biennial Revenue Estimate (BRE) and the fiscal implications of Senate Bill 30, as engrossed, as the supplemental appropriations will materially affect the ESF balance, related reserves and transfers of severance tax revenue, and interest and investment earnings.

General Revenue Fund implications in fiscal 2025 represent an increase in the amount of reserves for severance taxes for transfer to the ESF as a result of the appropriation from the ESF for deposit to the TUF. This appropriation would decrease the ESF balance and result in a larger transfer to the ESF in fiscal 2026 than assumed in the BRE as adjusted for the effects of SB 30 on the ESF balance.

Implications to the ESF represent the net difference between appropriations from the ESF and increased severance taxes transferred to the fund in and consequent changes to ESF interest and investment earnings. In fiscal 2026, there is expected to be a net positive impact to the ESF due to the increased severance tax transfer, less the appropriation to TUF and associated loss of investment earnings.

This analysis only addresses implications for the TUF represented by appropriated amounts into the TUF, either from General Revenue or ESF; any interest or investment earnings on the TUF balance are not considered. The fiscal impacts associated with any uses of the fund are shown in the fiscal note for the enabling legislation (HB  $1595$ ).

Note: This legislation would create or recreate a dedicated account in the General Revenue Fund, create or recreate a fund either in, with, or outside of the Treasury, or dedicate or rededicate a revenue source. The fund, account, or revenue dedication included in this bill would be subject to funds consolidation review by the current Legislature.

## **Local Government Impact**

No fiscal implication to units of local government is anticipated.

Source Agencies: 304 Comptroller of Public Accounts, 781 Higher Education Coordinating Board LBB Staff: JMc, CMA, JSM, CFI, KK, MOc, NV, BRI

## **Certification of Compliance with** Rule 13, Section 6(b), House Rules of Procedure

Rule 13, Section 6(b), House Rules of Procedure, requires that a copy of a conference committee report signed by a majority of each committee of the conference be furnished to each member of the committee in person or, if unable to deliver in person, by placing a copy in the member's newspaper mailbox at least one hour before the report is furnished to each member of the house under Rule 13, Section 10(a). The paper copies of the report submitted to the chief clerk under Rule 13, Section 10(b), must contain a certificate that the requirement of Rule 13, Section 6(b), has been satisfied, and that certificate must be attached to the copy of the report furnished to each member under Rule 13, Section  $10(d)$ . Failure to comply with this requirement is not a sustainable point of order.

I certify that a copy of the conference committee report on  $HJ\mathcal{R}$  3 was furnished to each member of the conference committee in compliance with Rule 13, Section 6(b), House Rules of Procedure, before paper copies of the report were submitted to the chief clerk under Rule 13, Section 10(b), House Rules of Procedure.

Greg Bonner

 $5/26/2023$ 

 $23R156(3)$